# **АВТОМАТИЗИРОВАННЫЙ МОРФОМЕТРИЧЕСКИЙ АНАЛИЗ ЮГО-ВОСТОЧНОЙ ОКРАИНЫ СИБИРСКОГО КРАТОНА ПО КОСМИЧЕСКИМ ИЗОБРАЖЕНИЯМ В MATLAB**

# **С. Л. Шевырёв**

### *Дальневосточный геологический институт, Владивосток, Россия*

## Поступила в редакцию 31 марта 2014 г.

**Аннотация:** *рассматривается применение аппарата преобразования Хафа для проведения дистанционного анализа тектонической структуры территории, путем выделения и учета линейных и изометрических (кольцевых) элементов дистанционного изображения, с последующим экспортом их в географические информационные системы.* 

**Ключевые слова:** *дистанционные космические исследования, геоинформатика, линейные элементы, кольцевые структуры, преобразование Хафа.* 

# **AUTOMATIC MORPHOMETRIC ANALYSIS OF THE SOUTH-EASTERN MARGIN OF SIBERIAN CRATON WITH USE SPACE IMAGE IN MATLAB**

**Abstract:** *the usages of Hough transform apparatus for remote sensing analysis of tectonic structure with extraction of linear and circular elements of remote image with further export to geographic information systems.*  **Key words**: *remote sensing, Geoinformatics, linear features, circular structures, Hough transform.* 

#### **Введение**

Изучение дистанционных космических изображений поверхности планеты нашло широкое применение во многих науках о Земле. Структурный геологический (т.е. тектонический, минерагенический, инженерно-геологический) анализ дистанционного изображения подразумевает выделение в нем регуляризованных составляющих: линий, дуг, колец и их картографирование для выполнения дальнейшей интерпретации. Выделение структурных элементов на космических изображениях во многом является субъективным и трудоемким процессом. Отчасти эта проблема может быть снята автоматизацией процесса дешифрирования.

Для выполнения таких задач существует ряд прикладных программ различной степени специализации. Они характеризуются жесткостью используемых программами алгоритмов анализа и, соответственно, влияние этого факта на последующую интерпретацию результатов исследования. К тому же неизвестна достоверность результатов дешифрирования для материалов заданного качества, объектов разного типа и различной степени выраженности.

Целью настоящей работы является рассмотрение методических аспектов автоматизированного выделения элементов дистанционного изображения и создание соответствующего приложения в программе научных расчетов Matlab (рекомендуется версия 2013b). Для достижения поставленной цели потребовалось решить следующие задачи: привести теоретические сведения, схему автоматизированных расчетов, а затем реализовать ее в виде приложения.

#### **Сущность методики исследования**

Совокупность нарушений земной поверхности, выделяемая по космофотоснимкам (КФС), т.н. «узор трещиноватости», представлена трещинами структурами различной природы и возраста. В практике дистанционных структурных исследований обычно выделяют линейные, кольцевые и дугообразные элементы дистанционного изображения.

Кольцевые структуры дистанционного изображения (иначе "кольцевые фотоаномалии", "структуры центрального типа" или "кольцевые объекты") являлись предметом исследований многих ученых [1, 2, 3 и др.]. Выяснилось, что кольцевые объекты являются полигенетическими. Им соответствуют тектономагматические поднятия, импактные кратеры, кальдеры, выступы кристаллического фундамента и другие. Наряду с линейными элементами, эти объекты вынесены на специализированные мелкомасштабные карты [4].

Для автоматизации выделения структурных элементов дистанционного изображения потребовалось выполнить ряд последовательных операций (рис. 1).

Для проведения экспертной оценки территории были реализованы этапы исследований, включающих:

- подбор исходных изображений дистанционных съемок;
- визуальную оценку изображений;
- задание параметров их предварительной обработки (фильтрация и контрастирование границ);
- выбор параметров обнаружения кольцевых структур;
- применение преобразования Хафа к дистанцион-

ному изображению;

• обработка полученного массива структурных элементов и последующий анализ достоверности выделения совмещением с реальными объектами,

классификация дешифрированных структур по степени выраженности;

• картографирование структур и экспорт в популярные ГИС-форматы.

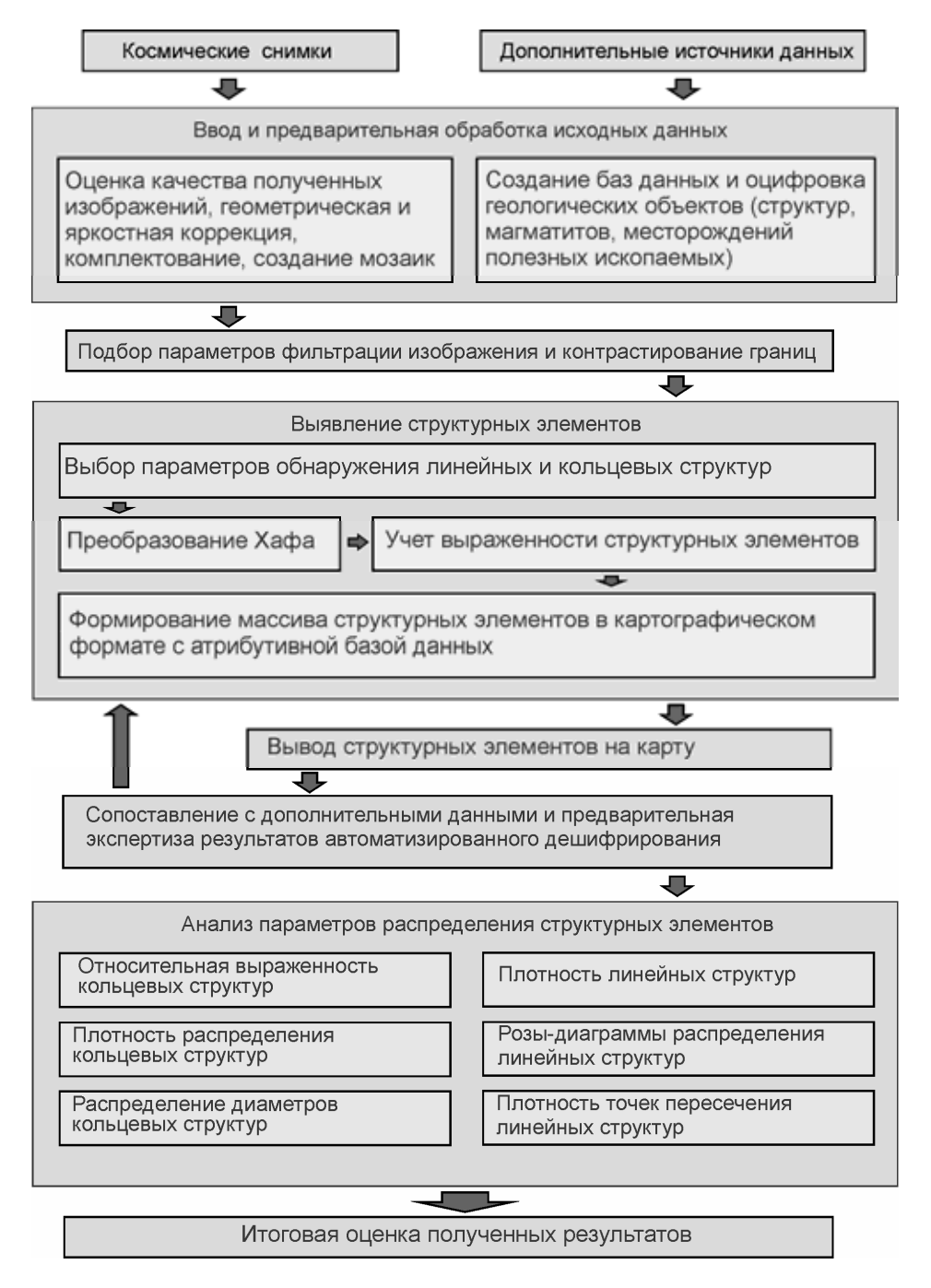

*Рис. 1.* Общая схема прогнозного морфометрического исследования космических изображений Земли.

Для распознавания структурных элементов (как кольцевых, так и прямолинейных) в узоре дистанционного изображения, выделенного после применения фильтрации, удовлетворительных результатов предполагалось достичь, используя метод преобразования Хафа. Космическое изображение при этом предварительно отфильтровывалось, с выделением контрастных границ. Это оказалось возможным осуществить

при помощи предложенного метода, основанного на нахождении производных изображения [5].

При выделении прямых применялась функция скелетизации изображения, с сужением границ до 1 пикселя (в Matlab это стандартизованная функция *bwmorph*).

Преобразование Хафа выполняется таким образом.

Для поиска отрезков прямых на плоскости, подготовленное изображение границ из координат (x, y) переводится в координаты (ρ, φ), в которой все точки границ, принадлежащие прямой вида y = kx + b изображаются в виде точки с полярными координатами (ρ, φ), где ρ — длина вектора, проведенного из начала координат до прямой, φ — угол наклона прямой, отсчитываемый относительно оси абсцисс.

Таким образом, уравнение прямой приводится к виду:

$$
F(\rho, \varphi, x, y) = x \cdot \cos \varphi + y \cdot \sin \varphi - \rho \qquad (1)
$$

Таким образом, все множество прямых, которые "пройдут" через точку (x', y'), может быть выражено в виде синусоиды в координатах (ρ, φ). Выполнив такую операцию для всех точек изображения и выделив пересекающиеся синусоиды, можно обнаружить точки, лежащие на одной прямой [6].

В случае, если несколько автоматизировано выявленных структурных элементов имеют близкие значения координат и длин, то алгоритм выбирает тот, который имеет максимальную выраженность.

Преобразование Хафа применялось также при поиске окружностей с неизвестным заранее радиусом на плоскости. Исходное изображение границ на координатной плоскости *(x,y)* преобразуется в систему координат, в которой точки контрастных границ, принад-

лежащие окружности вида (2), изображаются точкой с координатами  $(\rho x, \rho y, \tau)$ , где  $\rho x, \rho y$  – координаты центра окружности, а τ – радиус окружности. Если несколько окружностей имеет близкие значения координат, то выбирается наиболее выраженная из них.

$$
(x - \rho x)^2 + (y - \rho y)^2 = \tau^2
$$
 (2)

В настоящее время представляется удобным реализация предложенной методики в среде инженерных и научных расчетов Matlab. Это программное обеспечение является кроссплатформенным, обладает богатыми средствами работы с матрицами и растровыми изображениями, широким набором документации. Начиная с версии 2013, программа поддерживает средства цифровой картографии: проекции и вывод в формате ESRI shape.

Основные этапы морфометрического исследования дистанционных изображений (см. рис. 1) могут быть реализованы в виде стандартизированных процедур Matlab 2013b. Преобразование Хафа реализуется стандартной функцией *houghlines* (для линейных объектов) и *imfindcircles* (для окружностей). Удобство работы и выполнения стандартных процедур может быть обеспечено реализацией графического интерфейса. Для автоматизированного анализа нами были созданы программы CFE (Circular features extractor) и LFE (Linear features extractor) (рис. 2).

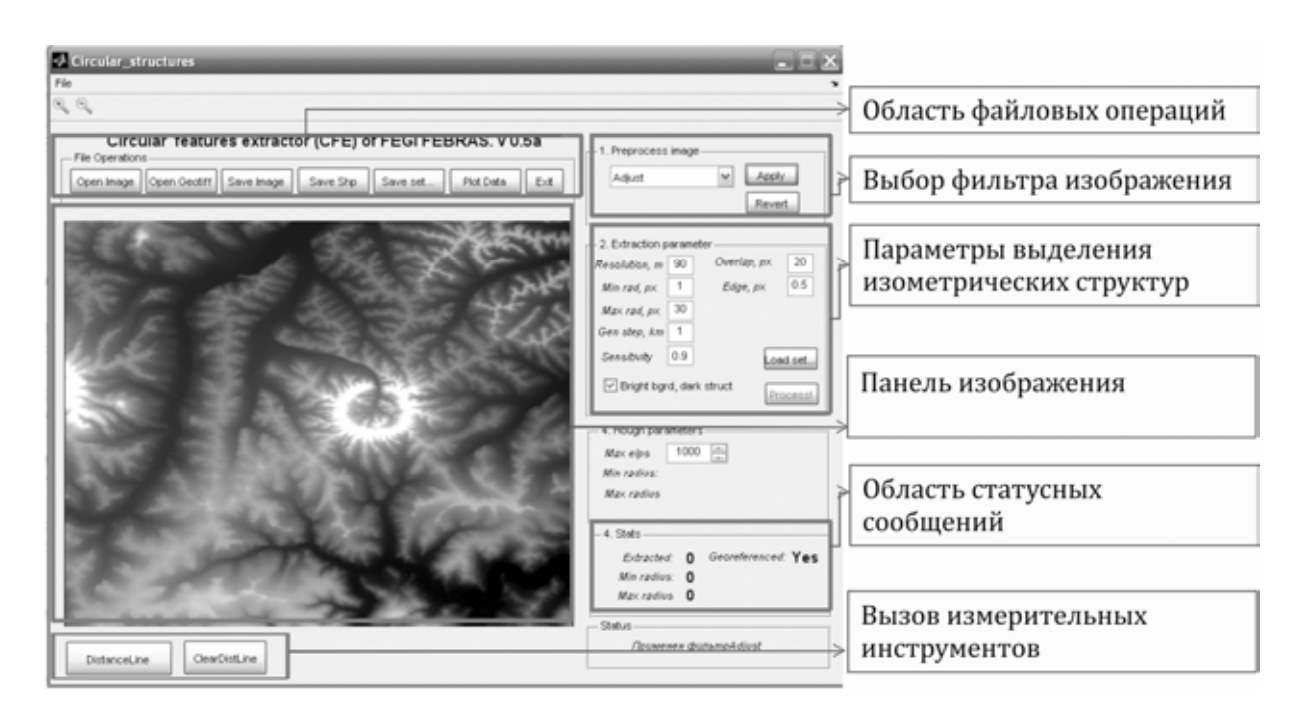

*Рис. 2.* Интерфейс графического приложения CFE, созданного в Matlab

Обработчик события нажатия на кнопку запуска программы анализа ("Process") показан (рис. 3).

Программа считывает значения текстовых полей с параметрами фильтрации и вызывает процедуру анализа (в данном случае поиска окружностей, *imfindcircles*). Программа учитывает задаваемые минимальные (*min\_diam*) и максимальные (*max\_diam*) значения диаметров выделяемых структур. «Полярность» выделяемых объектов (*'ObjectPolarity')*, выражается в случаях «светлый фон – темный объект» и «темный фон – светлый объект»).

Чувствительность метода задается соответствующим параметром (*'Sensitivity'*), порог выделения границ которого указывается как *'EdgeThreshold'*, а разновидность метода анализа как *'Method'*, в данном случае – двухэтапный, *'twostage'*.

```
function process btn Callback (hObject, eventdata, handles)
% hObject
            handle to process btn (see GCBO)
% eventdata reserved - to be defined in a future version of MATLAB
% handles
             structure with handles and user data (see GUIDATA)
global img
global ellipse arr RS metric
global template1 template2 template3 centers radii Reference
%производим чтение из текстовых полей переменных и радио-кнопок выбора
<u>&шаблона</u>
space res=str2num(qet(handles.resolution,'String'));
min diam=str2num(get(handles.mindiam, 'String'));
max diam=str2num(get(handles.maxdiam,'String'));
edgeThresh=str2num(get(handles.edgeThresh1,'String'));
overlap px=str2num(get(handles.overlap,'String'));
sensitivity=str2num(get(handles.sensitivity,'String'));
if get(handles.impolar, 'Value') == 1
polarity='dark'; %яркие структуры, темный фон
else
polarity='bright';
end;
%вызов функции детектирования эллипсов изображения
[centers, radii, metric] = imfindcircles(img, [min diam
max diam], 'ObjectPolarity', polarity, 'Sensitivity', sensitivity, 'EdgeThreshold', ...
...edgeThresh, 'Method', 'twostage');
%передача фокуса загруженному изображению и визуализация эллипсов
axes (handles.picture) ;
viscircles (centers, radii, 'EdgeColor', 'b');
```
*Рис. 3.* Обработчик нажатия кнопки вызова подпрограммы автоматизированного анализа*.*

Возвращаемые программой переменные отражены в квадратных скобках. *Centers* содержит массив координат центров выделенных окружностей, тогда как *radii* содержит данные об их радиусах. Переменная *metric* отражает значения относительной выраженности окружностей и может быть использована для их классификации, интерпретации и отбраковки.

## **Результаты применения автоматизированной методики**

Анализ изображений радарных топографических съемок (SRTM, Shuttle Radar Topographic Mission [7]) части территории Алдано-Станового щита, соответствующей Омнинско-Батомгскому поднятию (рис. 4), проводился по указанной методике. Эта площадь характеризуется латеральным контрастом представленных геологических структур, широким развитием магматитов разного состава как докембрийского, так и позднемезозойского возраста.

В районе распространены минерагенические подразделения различного возраста и специализации. К их числу относятся рудные узлы и объекты Тыркано-Учурской редкоземельно-редкометально-урановой минерагенической зоны (ранний архей – ранний протерозой, квартер), Магейско-Батомгский серебрянозолоторудно-россыпной район (ранний – поздний мел, квартер), Чадско-Кондерский золото-редкоземельно-платиноворудно-россыпной район (докембрий), Кет-Капский серебряно-золоторудно-россыпной район (ранний мел, квартер).

Породы фундамента и осадочного чехла вмещают крупные гетерогенные массивы. Участками они представлены асимметричными куполовидными сооружениями, диаметр которых достигает 10–15 км. Существуют представления о формировании таких сооружений при внедрении позднемезозойских интрузий гранитоидов и гипербазитов [9]. В соответствии с исследованиями, средние величины эрозионного среза ядер зональных (кольцевых) плутонов, представленных дунитом, изменяются от 500 м (Чадский массив) до 1500 м (Кондёрский массив). Срез щелочноземельных интрузивных тел обрамления ядер составляет 100–300 м. В соответствии с наличием в окружении Кондерского массива мощной зоны роговиков делается предположение о том, что значительная часть щелочноземельных пород вокруг массива еще не вскрыта эрозией. Глубина формирования апикальной части массивов соответствовала приблизительно 1000 м  $[10]$ .

В соответствии с представлениями об изометричном, и, в ряде случаев, зональном строении массивов и поднятий, можно, высказать предположение об изометричном рисунке образуемых ими космофотоаномалий. Несомненно, такое предположение требует обстоятельной проверки. Выяснение выраженности структур было выполнено с помощью представленных алгоритмов.

В соответствии с методикой (см. рис. 1) исходное SRTM изображение фильтровалось с выделением контрастных границ и последующим распознаванием

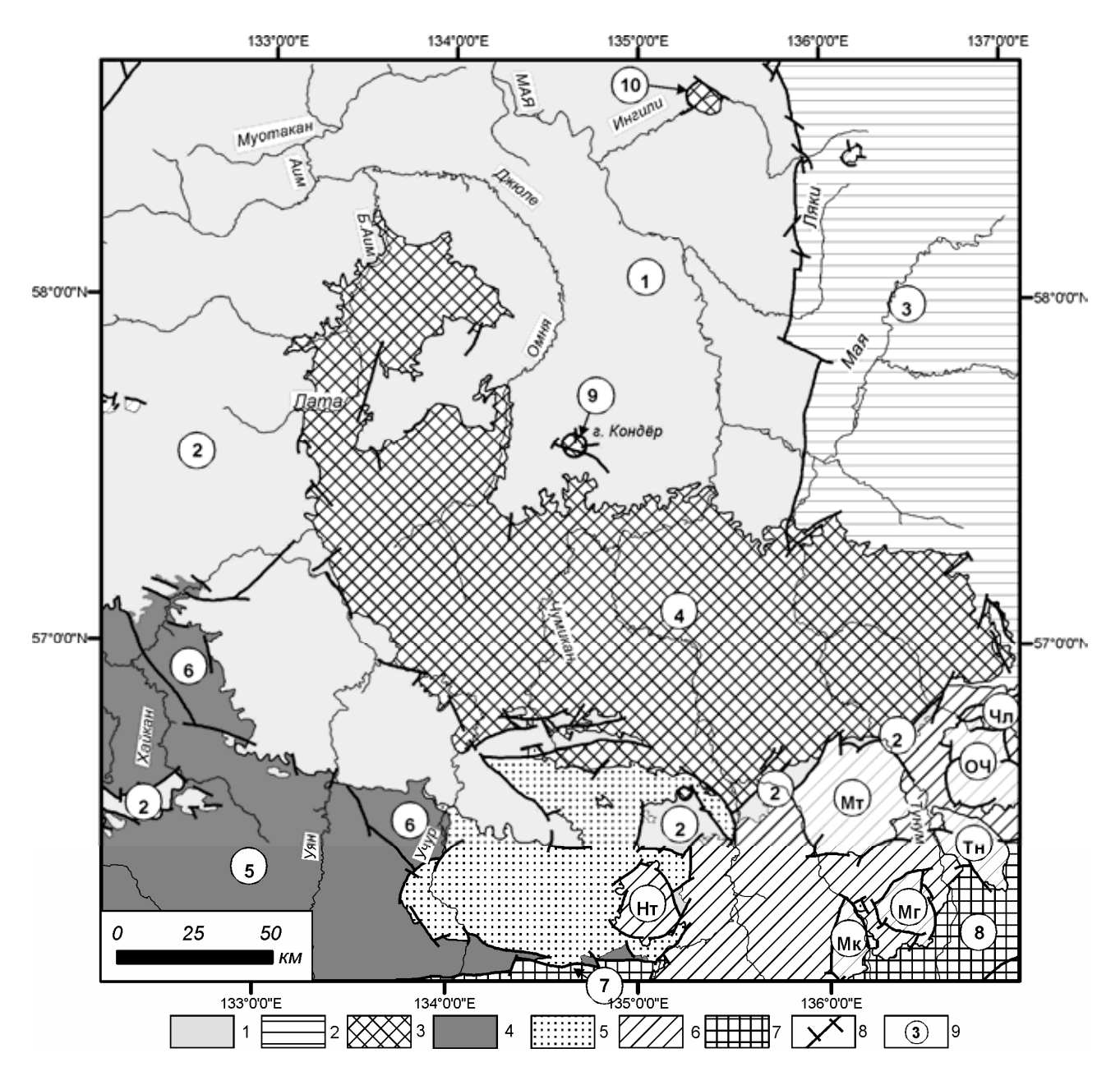

*Рис. 4.* Тектоническая схема района исследований (по [10], с изменениями). Обозначения: *1* – Сибирская платформа; *2* – Верхояно-Колымская складчатая система (Юдомо-Майская структурно-формационная зона); *3* – выступы кристаллического фундамента Сибирской платформы; *4* – Южно-Алданская система блоков Алдано-Станового щита; *5* – Улканский терригенновулканогенный прогиб; *6* – Предджугджурский вулканический прогиб; *7* – Становая система блоков Алдано-Станового щита; *8* – разломы. Обозначения в кружках: *1* – Майский прогиб; *2* – Учурская зона; *3* – Кыллахская подзона; *4* – Батомгский выступ; *5* – Тырканский блок; *6* – Луриканский блок; *7* – Джанинский блок; *8* – Джугджурский блок; *9* – Кондёрский выступ; *10* – Ингилийский выступ. Локальные вулкано-тектонические структуры: Нт – Нимаро-Тумская; Мк – Мукитканская; Мт – Мотаринская; Мг – Магейская; Тн – Тунумская; ОЧ – Овланджино-Челасинская; Чл – Челасинская.

кольцевых структур. С помощью переменной *metric*, характеризующей степень выраженности структур, они разделялись на четыре равных класса. Класс наименее выраженных структур из дальнейшего рассмотрения устранялся. Оставшиеся структуры разделялись на три класса (*выделяемые уверенно, выделяемые менее уверенно, выделяемые неуверенно*) Полученный массив кольцевых объектов дистанционного изображения сопоставлялся с фактическими данными (геологическими и геофизическими).

Из предварительного визуального осмотра схемы

дешифрирования видно, что зональные структуры распределены по территории неравномерно – очевидны зоны их сгущения и разрежения, которые могут быть объединены в кластеры. Установлена корреляция кластеров с региональными минерагеническими подразделениями и объектами.

На западе исследуемого участка находятся рудные узлы позднемезозойского Кет-Капского серебряно-золоторудно-россыпного района, трассируемые цепью кольцевых структур, характеризуемых как «выделяемые уверенно» (рис. 5). Находящийся на

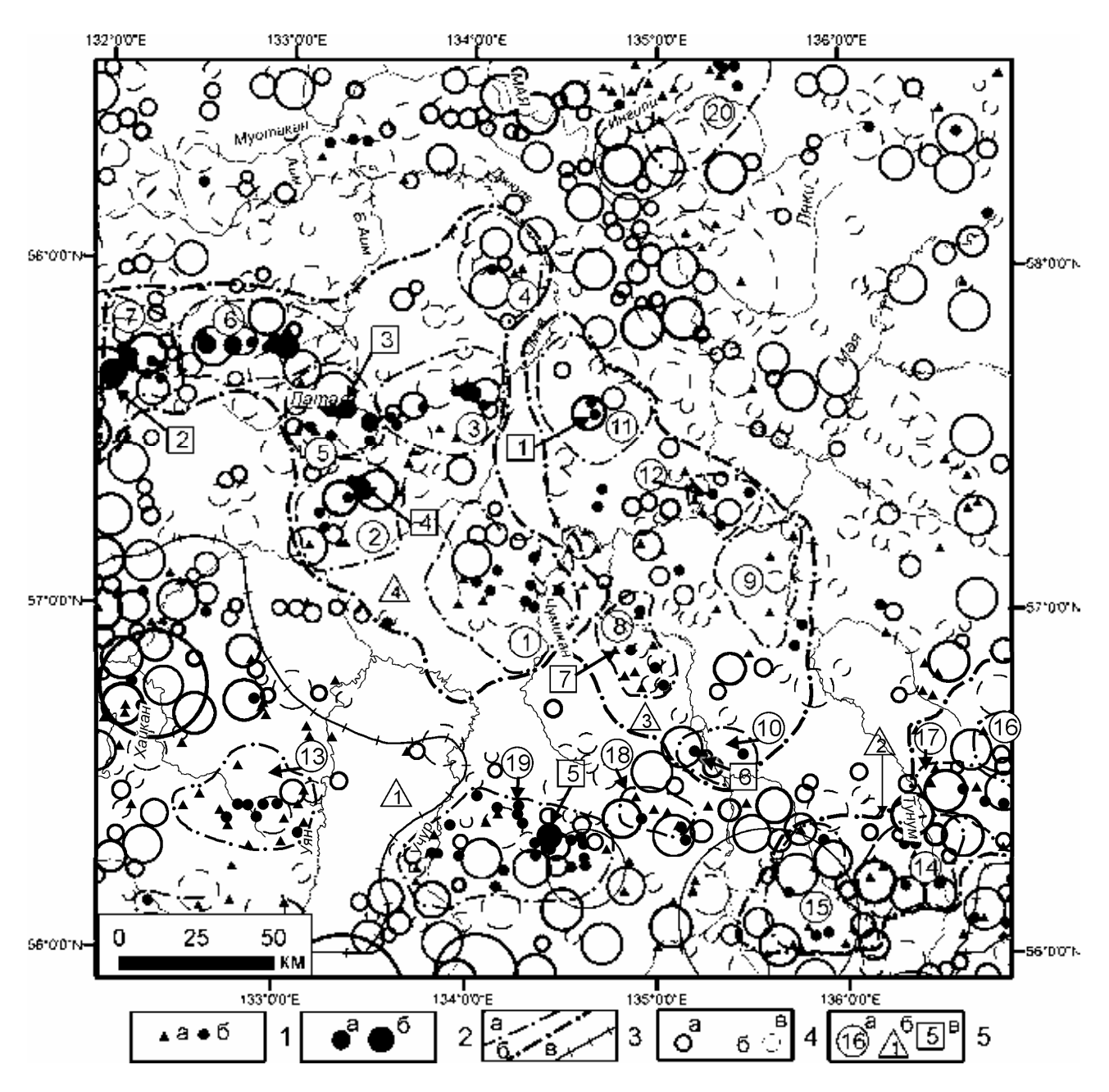

*Рис. 5.* Схема сопоставления выделенных морфоструктур, минерагенических зон и рудных объектов [по Госгеолкарта, 2012]. Обозначения: *1* – рудные объекты (а – пункт минерализации; 1б – рудопроявление); *2* – месторождения (а – мелкие; б – средние); *3* – границы минерагенических подразделений (а – узлов, б – районов, в – зон); *4* – выделяемые кольцевые структуры (а – уверенно; б – менее уверенно; в – неуверенно); *5* – наименования минерагенических подразделений (а – узел; б – районов и зон; в – объектов). Рудные узлы (цифры в кружках): *1* – Томптоканский (Au); *2* – Дарьинский (Au-Ag); *3* – Даньский (Au); *4* – Омнинско-Одолинский (Au); *5* – Юньский (Au); *6* – Юртовый (Au); *7* – Улаханский (Au-Ag); *8* – Утукачанский (TR, прогнозируемый); *9* – Одолинский (Au); *10* – Чадский (Au-Pt); *11* – Кондерский (Au-Pt); *12* – Одола-Бургалинский (TR, прогнозируемый); *13* – Амуликано-Хайканский (TR, прогнозируемый); *14* – Мотаринский (Au-Ag); *15* – Мукитканский (Au-Ag); *16* – Авланджинский (Au-Ag прогнозируемый); *17* – Нюбкинский (Au-Ag, прогнозируемый); *18* – Секталинский (Mo-Au, прогнозируемый); *19* – Улканский (U-TR); *20* – Ингилийский (TR). Рудные районы и зоны (цифры в треугольниках): *1* – Тыркано-Учурская зона (U-TR); *2* – Магейско-Батомгский (Au-Ag); *3* – Чадско-Кондерский район (Au, TR, Pt); *4* – Кет-Капский (Au, Ag). Месторождения (цифры в квадратиках): *1* – Кондёрское (Pt); *2* – Скарновое (Ag,Au); *3* – Шумное (Au); *4* – Усмун (Au); *5* – Бугундинское (Be, TR); платиноносные массивы: *6* – Чадский; *7* – Сыбахский

юго-востоке территории Магейско-Батомгский серебряно-золоторудно-россыпной район фиксируется двумя кластерами, образованными дешифрированными кольцевыми структурами, тяготеющими к его западному и восточному участкам, в которых локализованы Улканский, Мукитканский, Мотаринский, про-

гнозируемые Нюбкинский и Авланджинский узлы. Можно предположить, что образование дешифрируемых объектов дистанционного изображения происходило синхронно формированию пространственно ассоциированных с рудными объектами орогенных гранитоидов Улканского терригенно-вулканогенного и

Предджугджурского вулканического прогибов.

В центральной части региона располагаются рудные узлы и объекты Чадско-Кондерского золоторедкоземельно-платиноворудного россыпного района (Утукачанский, Одолинский, Чадский, Кондерский и прогнозируемый Одола-Бургалинский рудные узлы). Выраженность их в полях уверенно выделяемых кольцевых объектов невысока. Исключение составляет прекрасно выделяемый на дистанционной основе Кондерский плутон (рис. 5), отличающийся значительным эрозионным срезом, обнажившим зональную структуру плутона.

Не вполне ясна природа кластера кольцевых объектов северо-западного простирания, находящегося севернее Чадско-Кондерского рудного района. Указанный кластер может соответствовать выступам фундамента Сибирского кратона, с которым могут быть связаны платиноносные массивы Кондер-Феклистовского металлогенического пояса, предполагаемые в работе [9].

#### **Выводы**

Получены результаты по корреляции изометрических рудоносных структур земной коры и кольцевых объектов дистанционного изображения, выделяемых автоматизировано с классификацией по степени выраженности.

Установлено соответствие полей наиболее уверенно выделяемых методом Хафа структур рудным узлам и зонам. В выделении рудоносных структур описанным методом, очевидно, ведущую роль играет возраст рудогенетических тектономагматических событий, синхронность интрузивного магматизма процессам рудогенеза и мощность эрозионного среза. Наиболее контрастно в полях кольцевых структур машинного дешифрирования отразились кластеры, связанные с полями развития меловых орогенных гранитоидов. Выраженность рудоносных структур фундамента контролируется мощностью платформенного чехла и величиной эрозионного среза.

*Лаборатория минерагении благородных металлов Дальневосточного Геологического Института ДВО РАН, г. Владивосток.*

*Шевырев С. Л., к.г.-м.н., н.с. E-mail: shevyrev@fegi.ru Тел.: +79245245172* 

На основе совпадения дешифрированных кластеров кольцевых структур с известными рудными объектами можно сделать вывод, что предлагаемая методика можется эффективно применяться для прогнозирования рудоносных структур

#### ЛИТЕРАТУРА

1. *Буш В. А.* Проблема кольцевых структур Земли / В. А. Буш // Итоги науки и техники. Сер.: Общая геология. – Москва : ВИНИТИ, 1986. –Т. 22. – 116 с.

2. *Ежов Б. В.* Морфотектоника геодинамических систем центрального типа: новая глобальная концепция / Б. В. Ежов, Г. И. Худяков. – Владивосток : Изд-во ДВНЦ АН СССР, 1984. – 129 с.

3. *Гаврилов А. А.* Проблемы морфоструктурнометаллогенического анализа / А. А. Гаврилов. – Владивосток : Дальнаука, 2001. − 307 с.

4. Космогеологическая карта CCCP масштаба 1:2 500 000 / Ред. Е. А. Козловский. М. : Аэрогеология, 1984. – 16 л.

5. Jianbo Shi Computer vision // [Электронный ресурс]: Penn Engineering. School of engineering and applied science. URL:http:// www.seas.upenn.edu/~cse399b/Lectures/CSE399b-04-edge.pdf (Дата обращения: 23.03.2014)

6. Hough Transform // [Электронный ресурс]: OpenCV documentation. URL:http://docs.opencv.org/doc/tutorials/imgproc/imgtrans/hou gh\_lines/hough\_lines.html (Дата обращения: 23.03.2014)

7. *Farr T., Rosen P., Caro E., Crippen R., Riley H., Scott K., Michael P. et al.* The Shuttle Radar Topography Mission // Reviews of Geophysics, 45, RG2004 / 2007.

8. Государственная геологическая карта. Масштаб 1:1000 000 (третье поколение). Лист O-53 – Нелькан. Объяснительная записка / Ред. С. А. Радченко. Картфабрика ВСЕГЕИ, 1991.

9. *Хомич В. Г.* Глубинная геодинамика Юго-Востока России и позиция платиноносных базит-гипербазитовых массивов / В. Г. Хомич, Н. Г. Борискина // Вулканология и сейсмология.− 2013. − № 4. − С. 1 – 11.

10. *Ельянов А. А.* Магматизм и металлогения платформенных областей многоэтапной активизации А. А. Ельянов, Г. В. Андреев. – Новосибирск: Наука, 1991. − 168 с.

*Laboratory of noble metals minerageny. Far East Geological Institute, Vladivostok.* 

*Shevyrev S. L., PhD, scientist Email: shevyrev@fegi.ru Tel: +79245245172*